# **Publik Installation Développeur - Development #23908**

## **Harmonisation des slugs de service**

17 mai 2018 18:12 - Emmanuel Cazenave

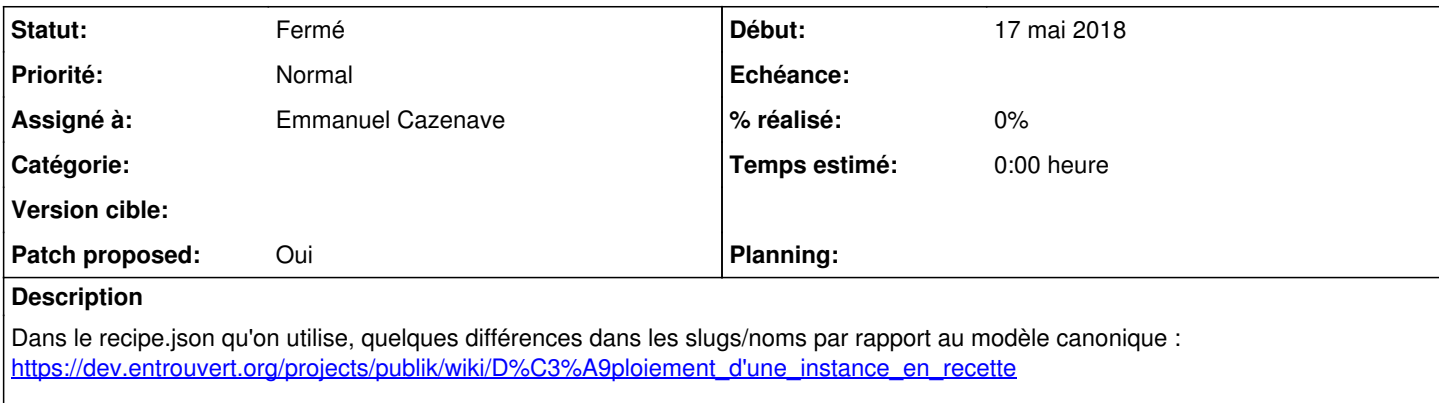

Peut se révéler pénible pour importer des donnés d'une instance de recette par exemple.

### **Révisions associées**

#### **Révision 9917bc3d - 17 mai 2018 18:25 - Emmanuel Cazenave**

use standard name and slug for services (#23908)

## **Historique**

#### **#1 - 17 mai 2018 18:28 - Emmanuel Cazenave**

- *Fichier 0001-use-standard-name-and-slug-for-services-23908.patch ajouté*
- *Patch proposed changé de Non à Oui*

Et je renomme le recipe de cook qui avait un nom barbare.

#### **#2 - 17 mai 2018 22:52 - Thomas Noël**

Vive le modèle canonique ! Gloire au modèle canonique !

Ack.

## **#3 - 18 mai 2018 10:46 - Emmanuel Cazenave**

*- Statut changé de Nouveau à Solution déployée*

commit 9917bc3d50a3df38948122dd9e707b9ea9b32504 Author: Emmanuel Cazenave <ecazenave@entrouvert.com> Date: Thu May 17 18:25:11 2018 +0200

use standard name and slug for services (#23908)

## **Fichiers**

0001-use-standard-name-and-slug-for-services-23908.patch 2,39 ko 17 mai 2018 Emmanuel Cazenave